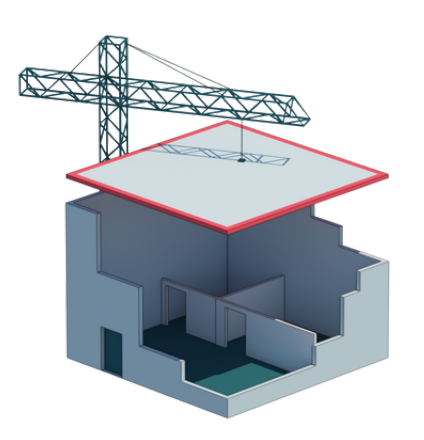

#### COMMENT DEMANDER L'OUVERTURE DES SOLUTIONS ID CAPTURE?

#### PLATEFORME

Pour initialiser le paramétrage d'un nouveau projet, utilisez le fichier de paramétrage avec son guide d'utilisation.

1

## INFORMATIONS

Compléter et transmettez les informations demandées en précisant une date d'ouverture souhaitée .

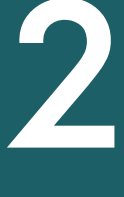

## PARAMÉTRAGE

Les équipes procèdent au paramétrage du projet et vous informe de la disponibilité de la plateforme. Le paramétrage prend généralement 5 jours ouvrés à réception des informations.

۱

3

# VALIDATION 4

Dès la mise à disposition de la plateforme vous êtes invité à vérifier sa bonne conformité avant la diffusion des accès aux autres acteurs du projet.